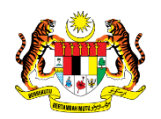

# SISTEM PERAKAUNAN AKRUAN KERAJAAN NEGERI (iSPEKS)

# USER MANUAL

# Pukal Outgoing (Akaun Belum Bayar (AP))

# Untuk

# JABATAN AKAUNTAN NEGARA MALAYSIA

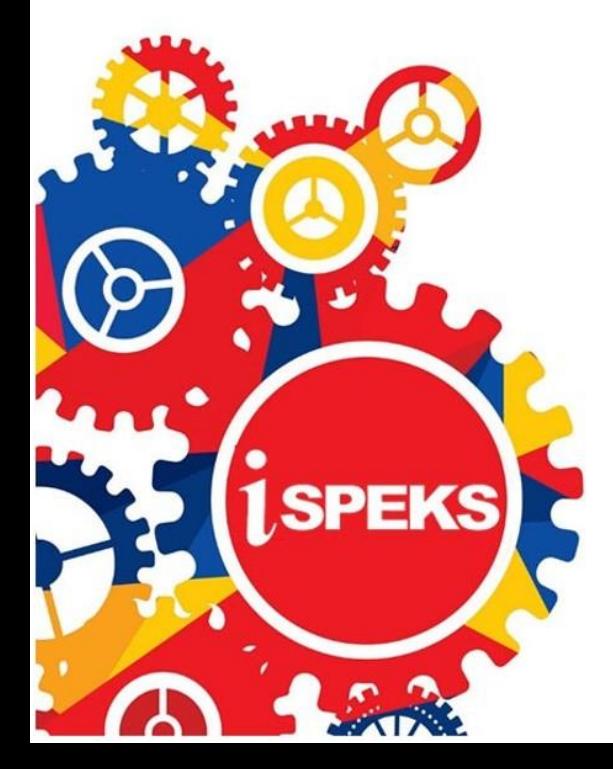

**TERHAD** 

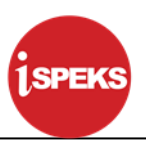

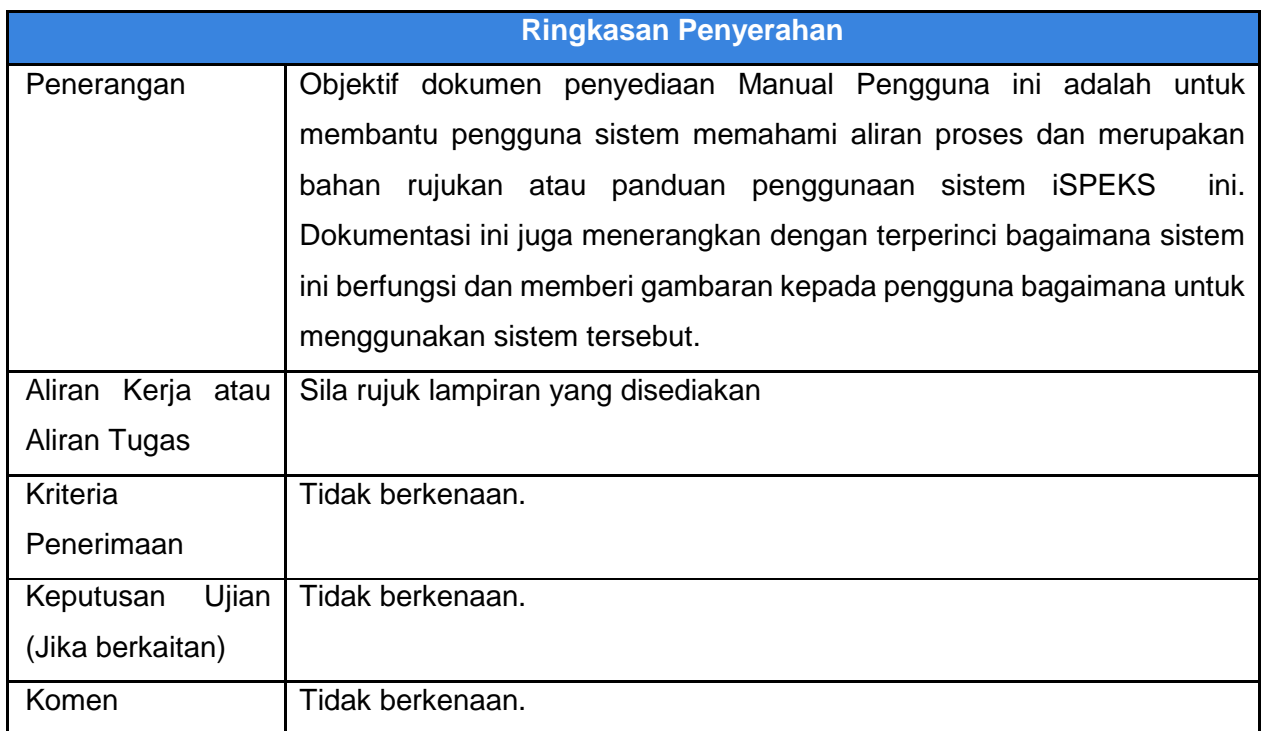

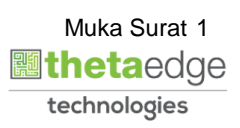

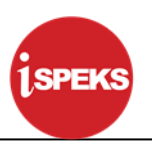

## **Pentadbiran dan Pengurusan Dokumen**

#### **Semakan Dokumen**

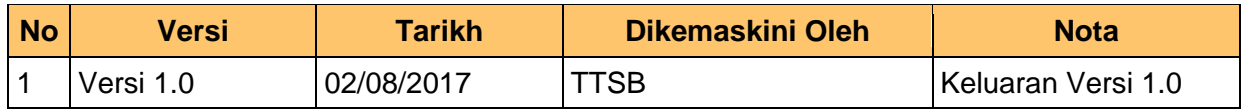

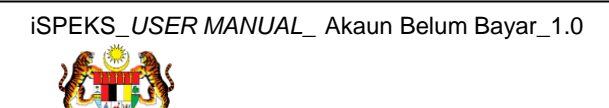

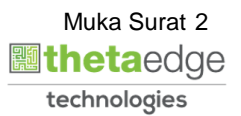

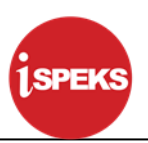

# **ISI KANDUNGAN**

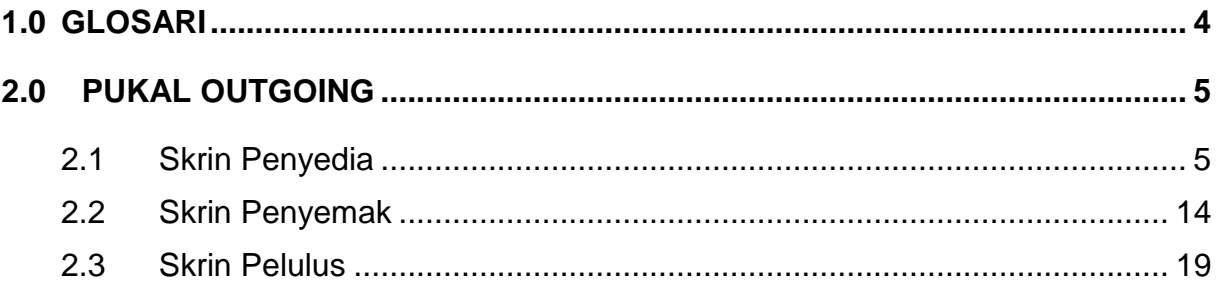

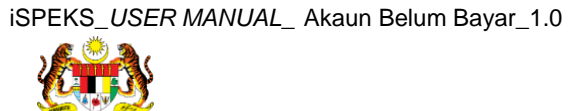

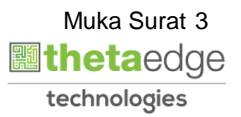

### <span id="page-4-0"></span>**1.0 GLOSARI**

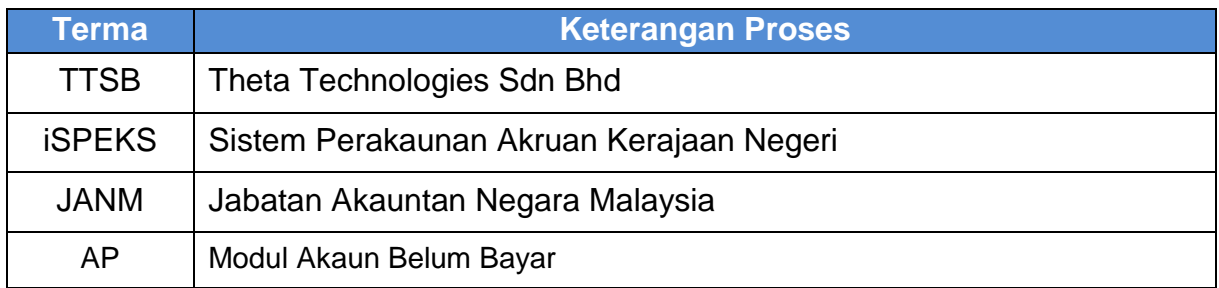

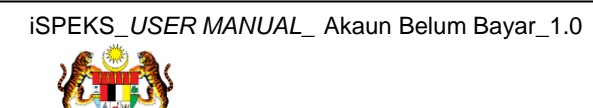

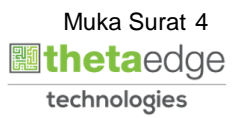

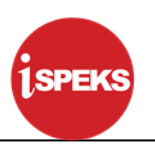

#### <span id="page-5-1"></span><span id="page-5-0"></span>**2.0 PUKAL OUTGOING**

#### **2.1 Skrin Penyedia**

Skrin ini membenarkan Penyedia di Peringkat BN untuk kunci masuk Maklumat bagi Proses Pukal Outgoing.

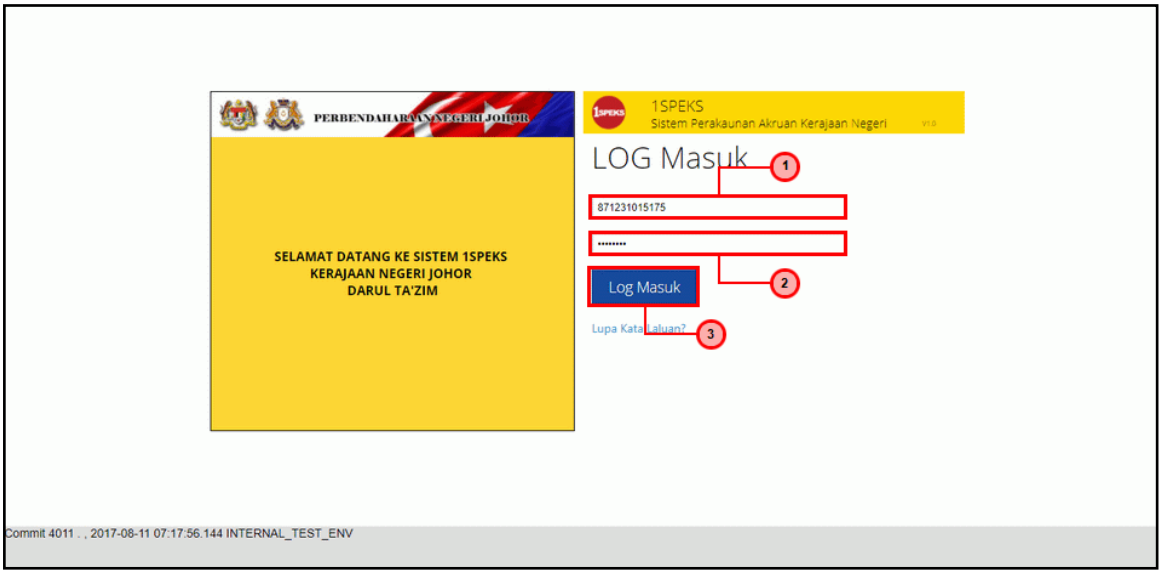

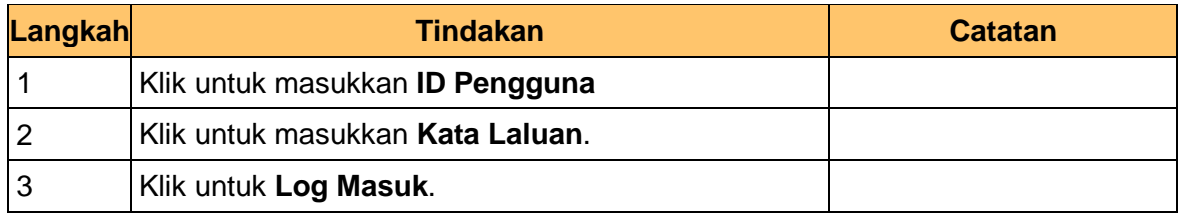

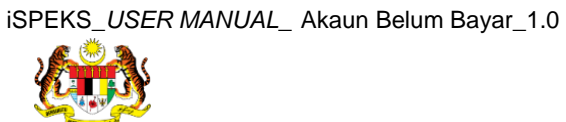

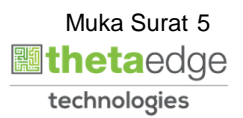

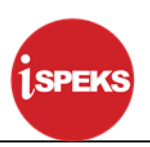

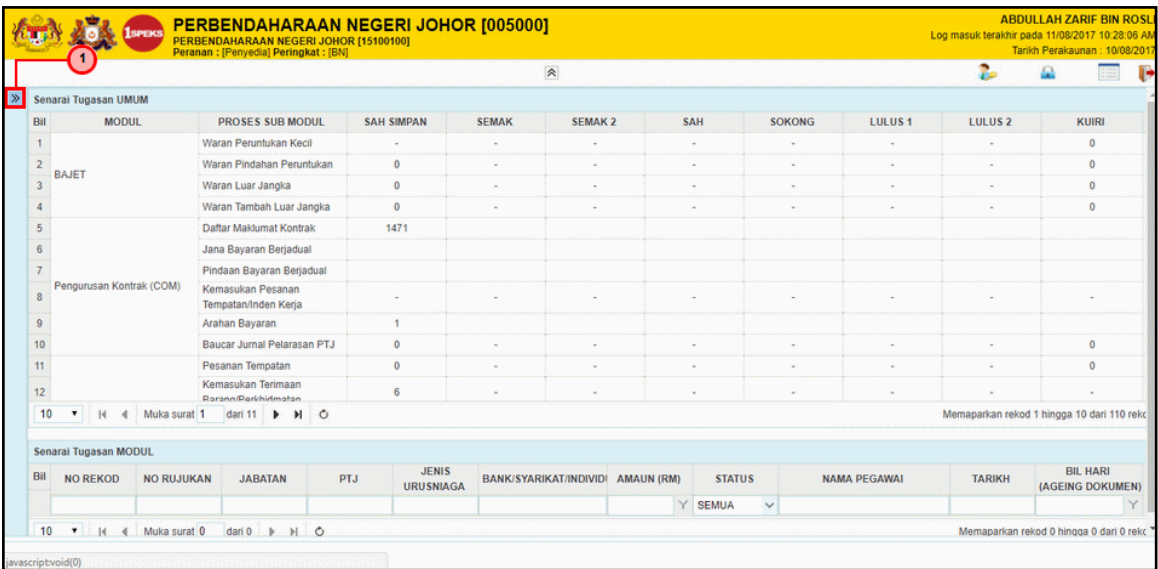

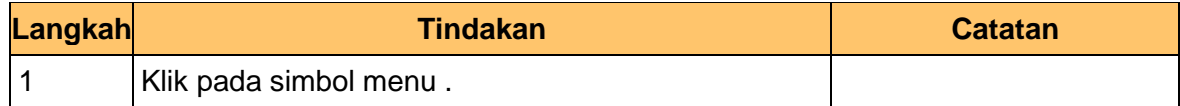

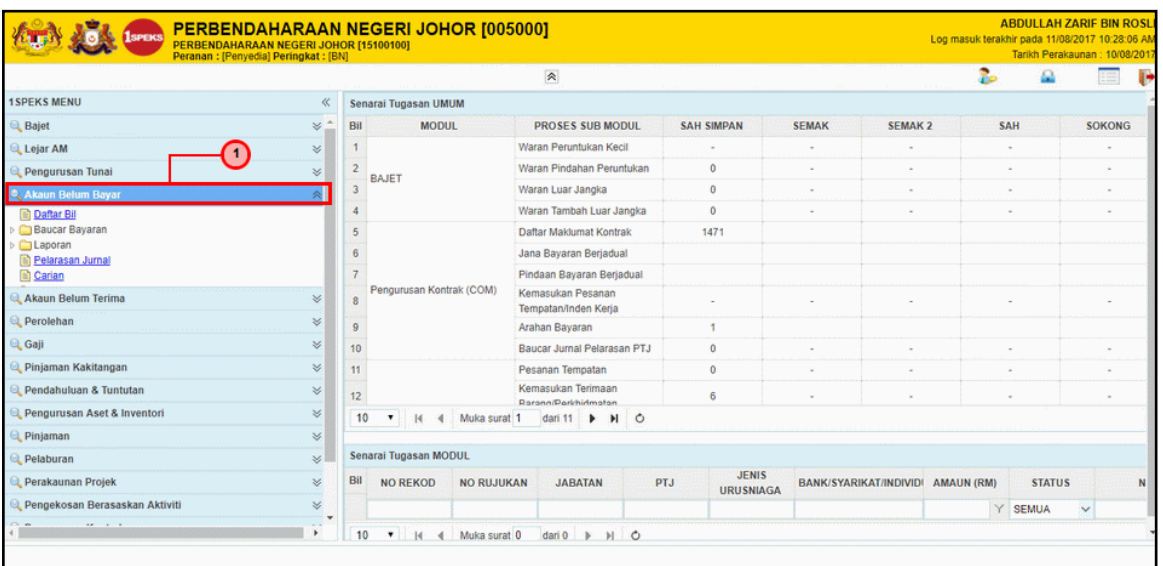

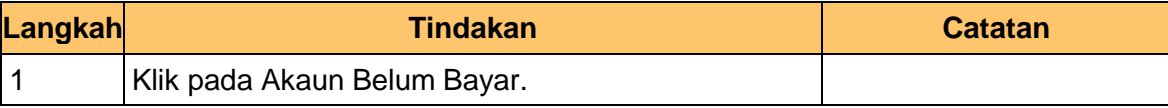

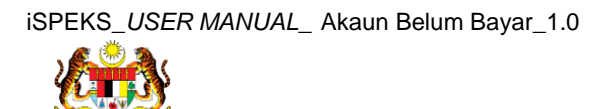

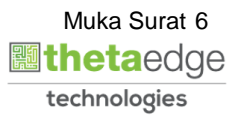

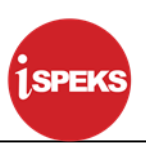

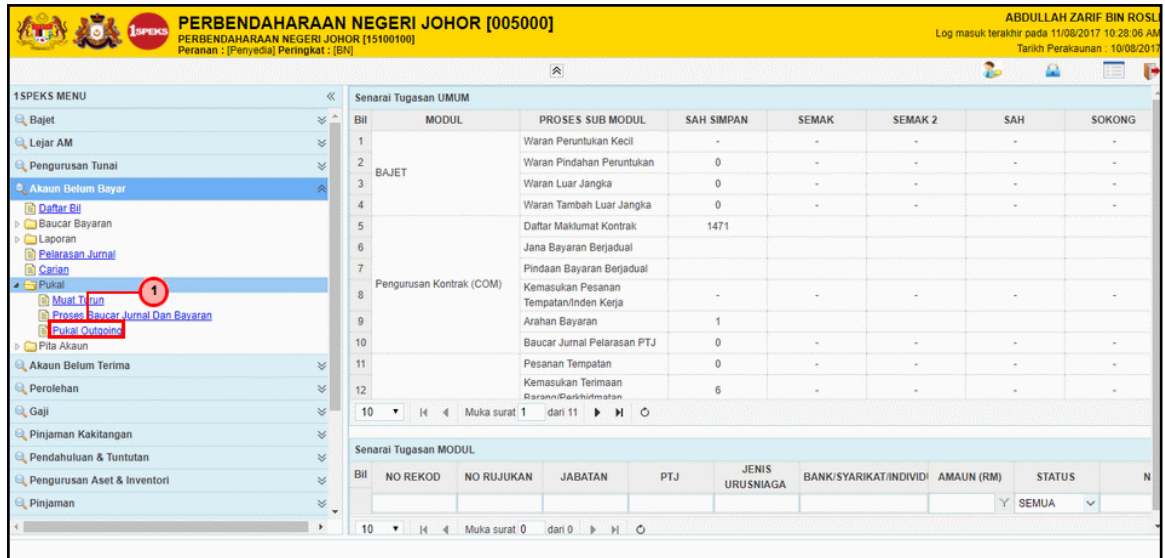

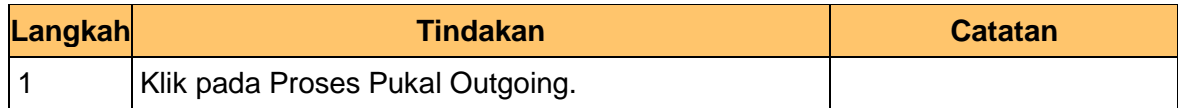

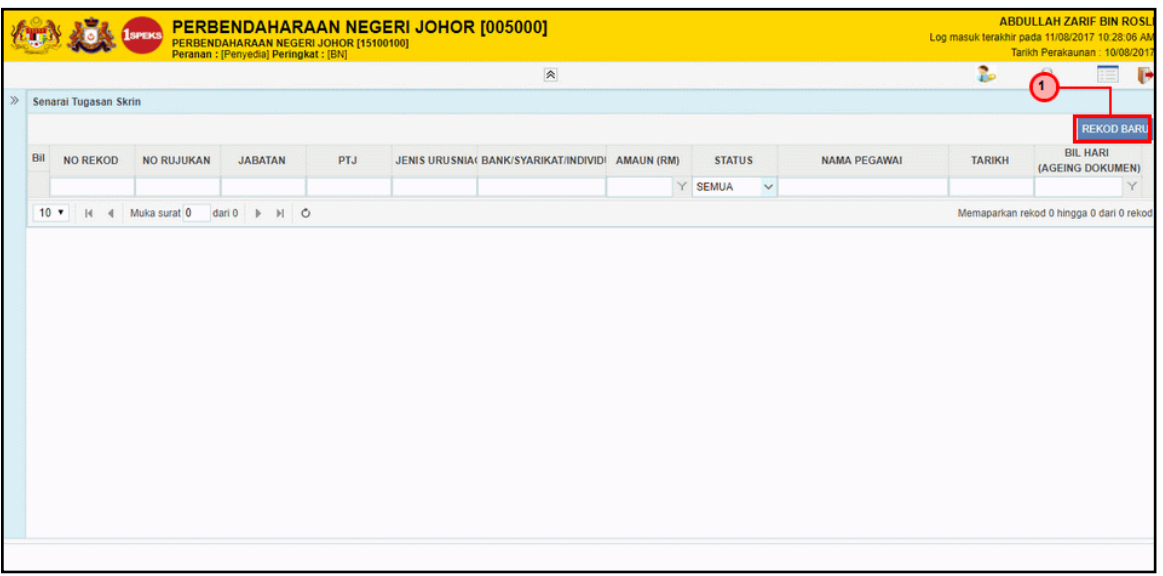

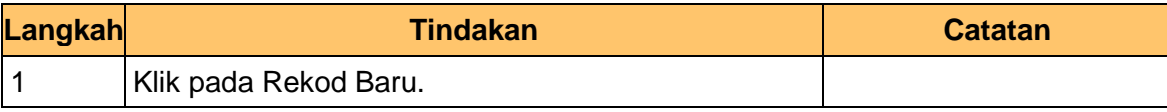

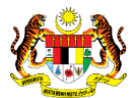

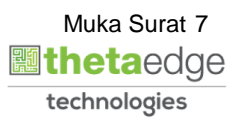

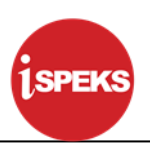

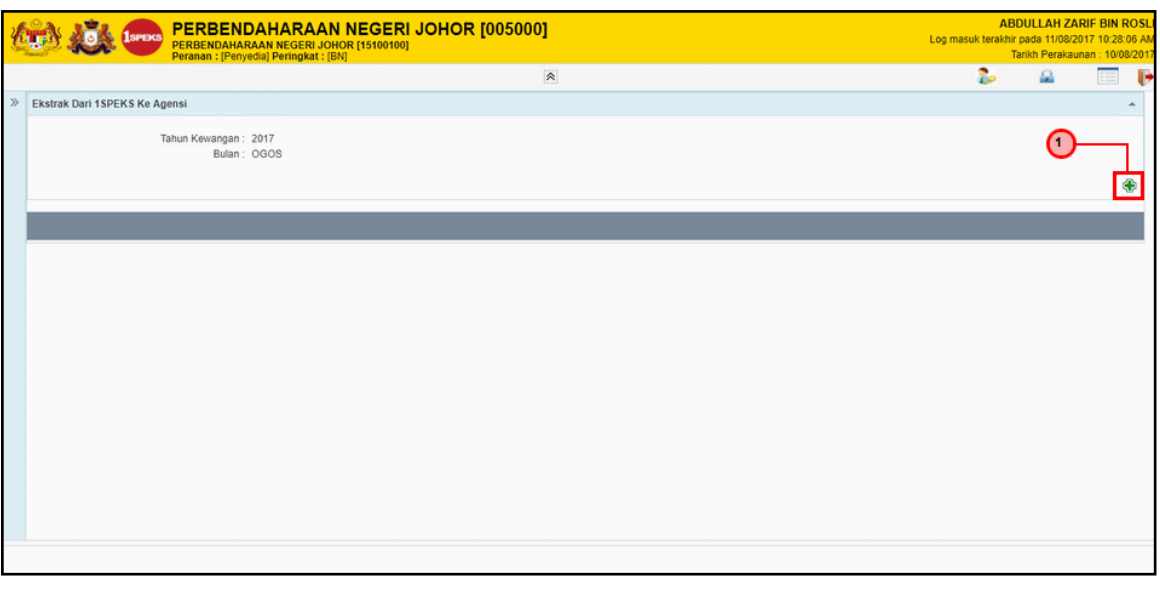

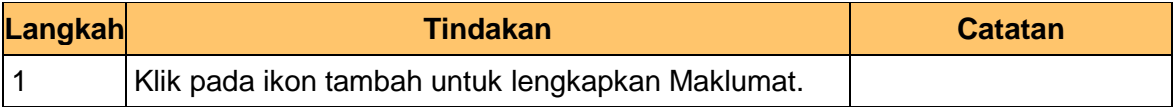

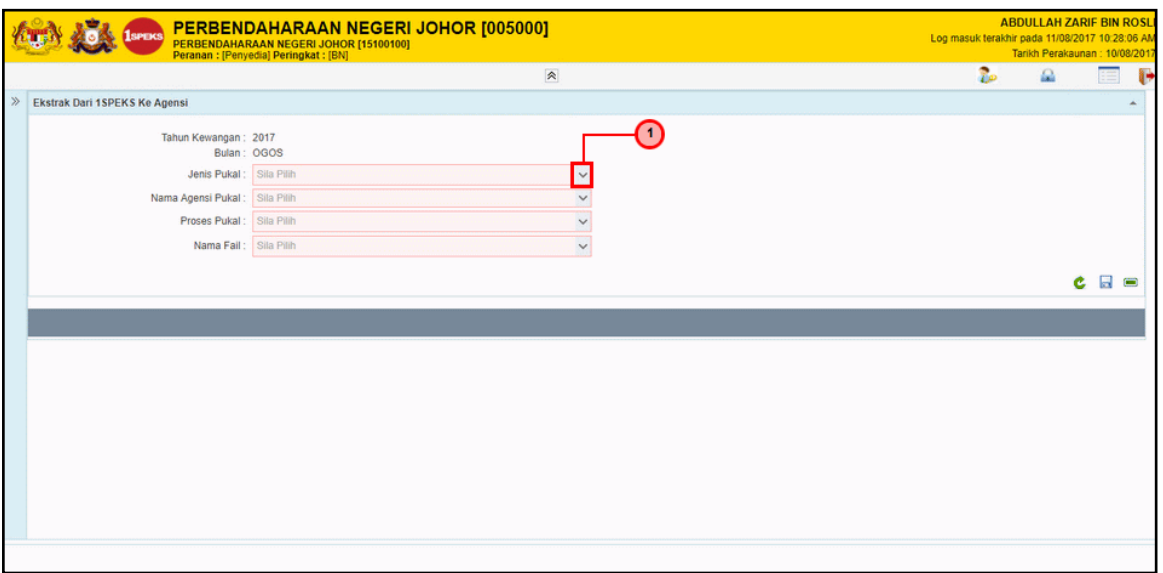

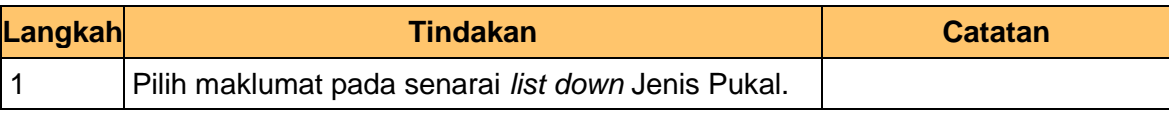

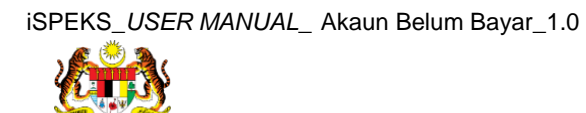

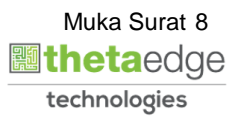

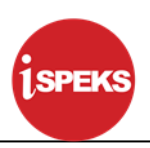

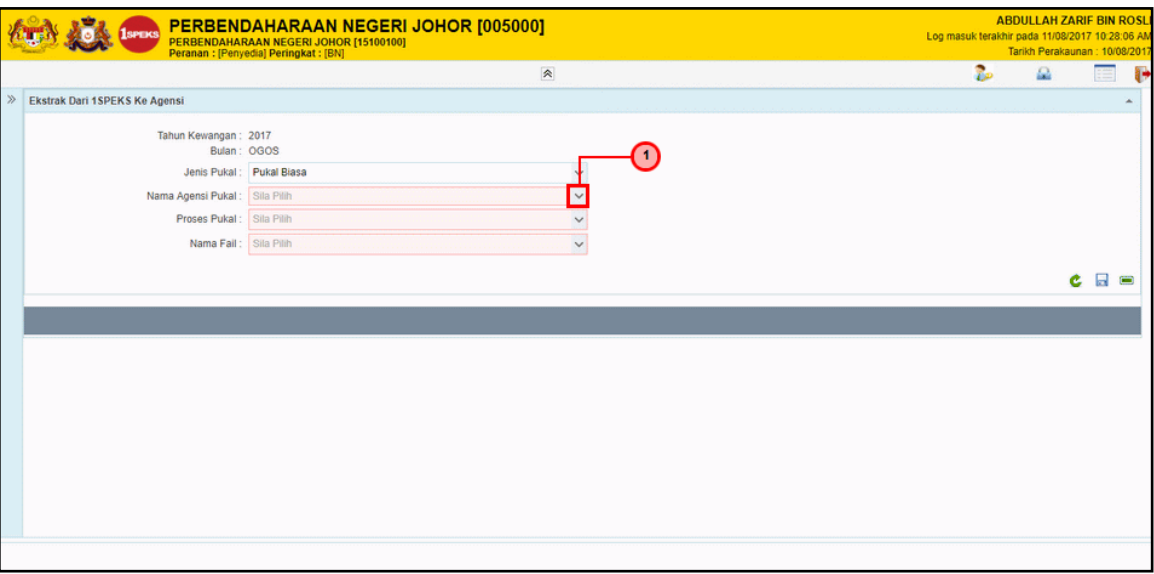

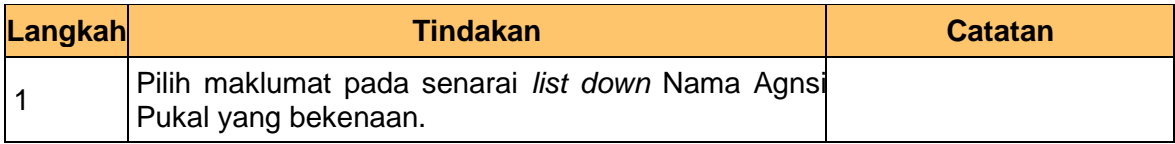

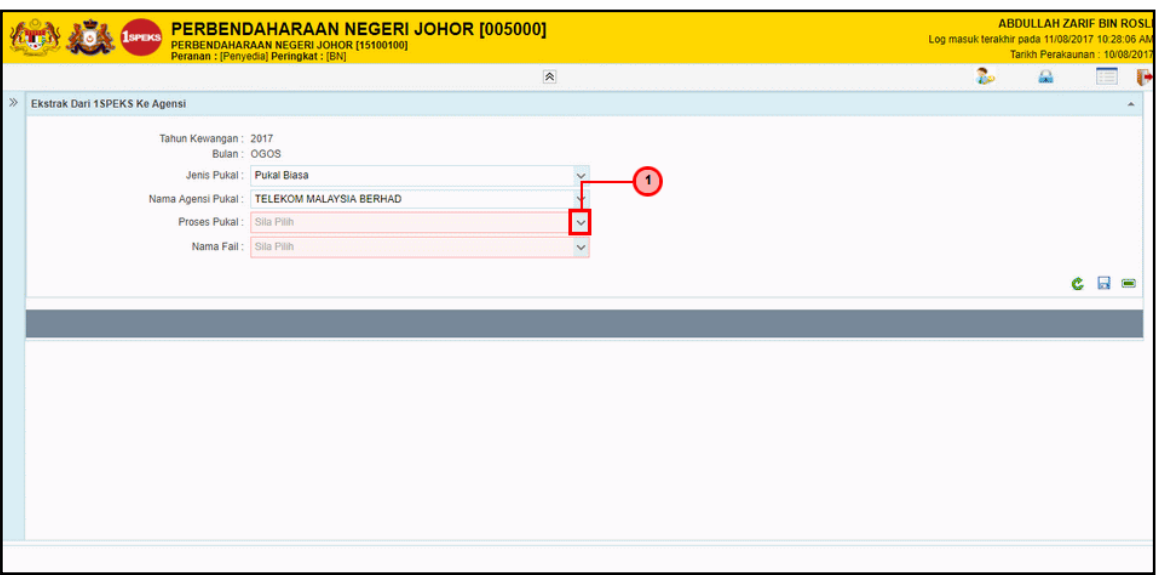

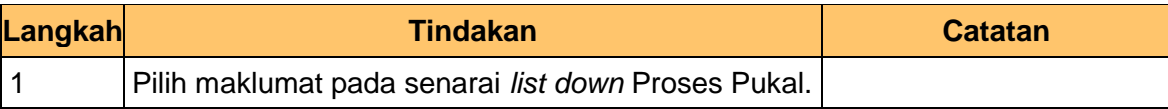

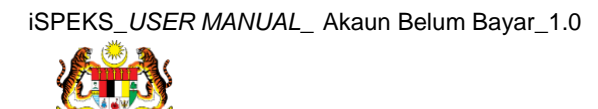

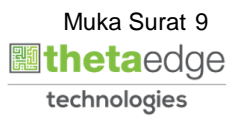

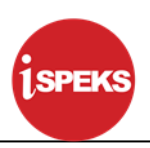

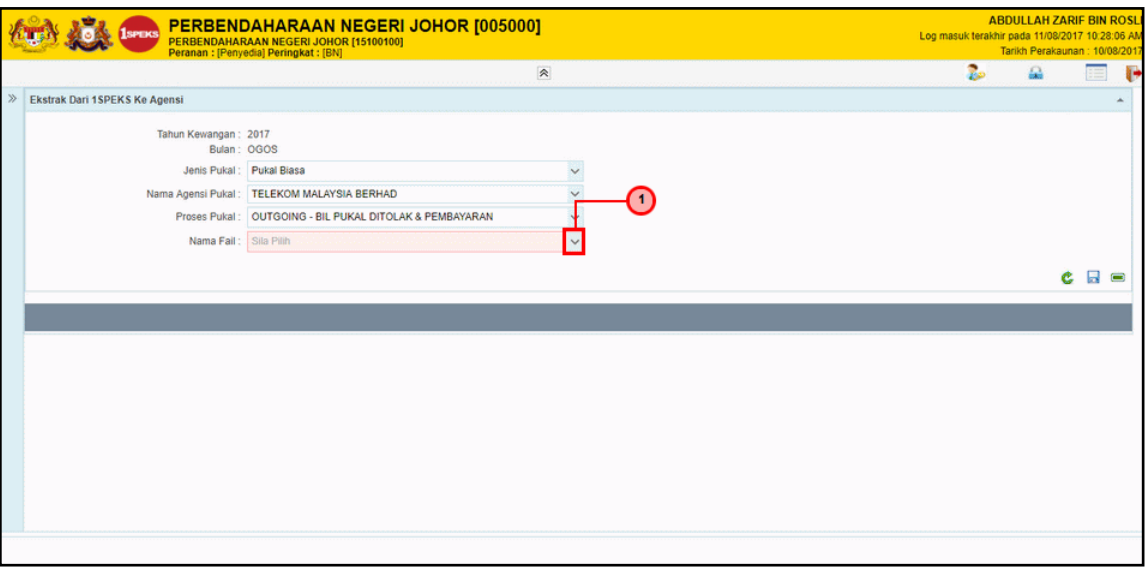

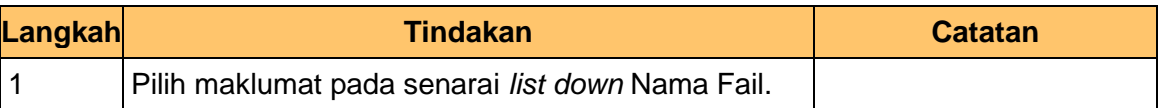

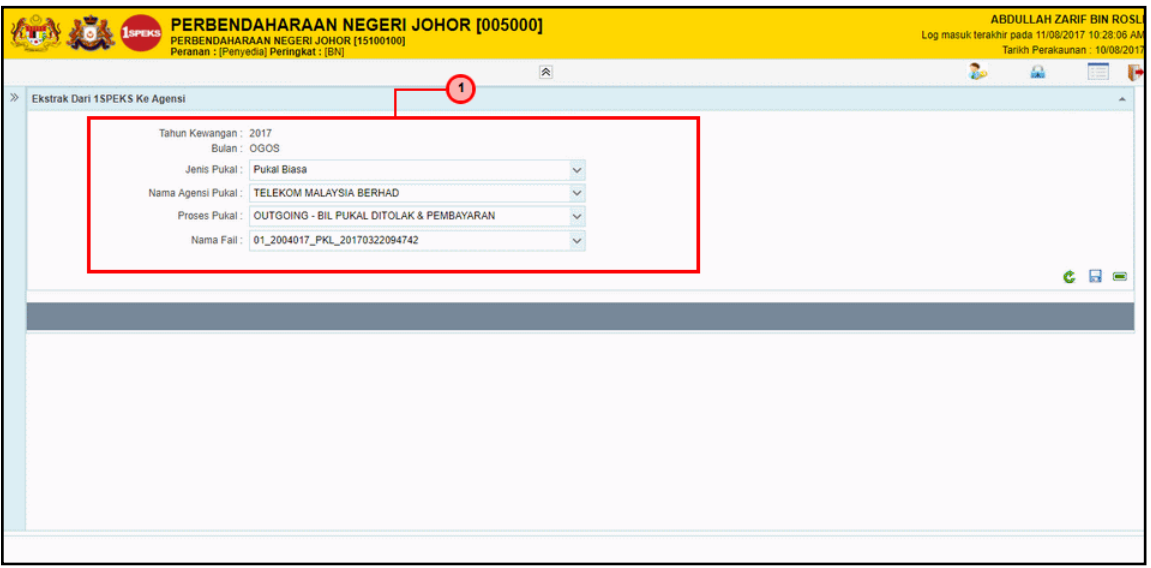

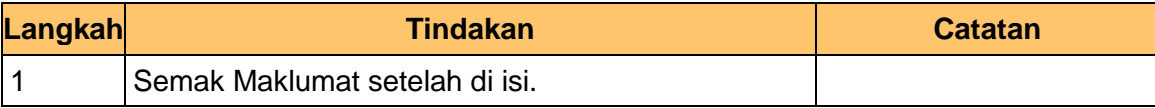

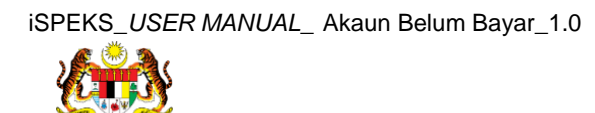

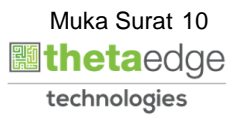

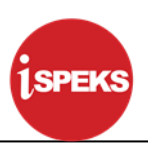

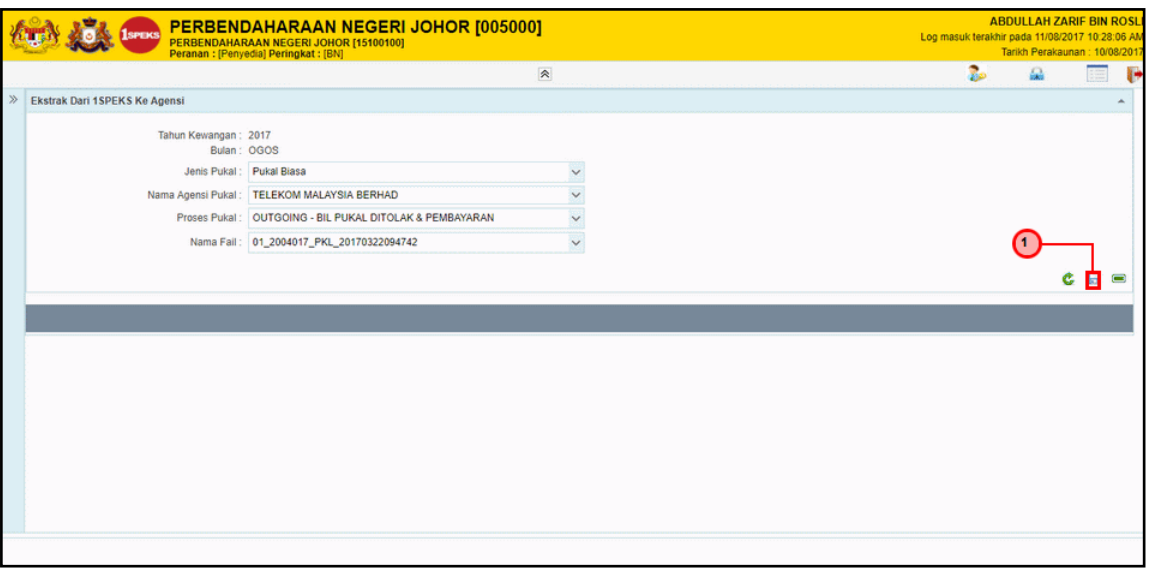

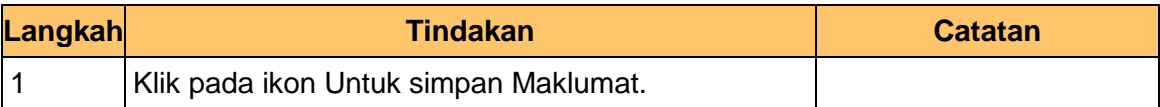

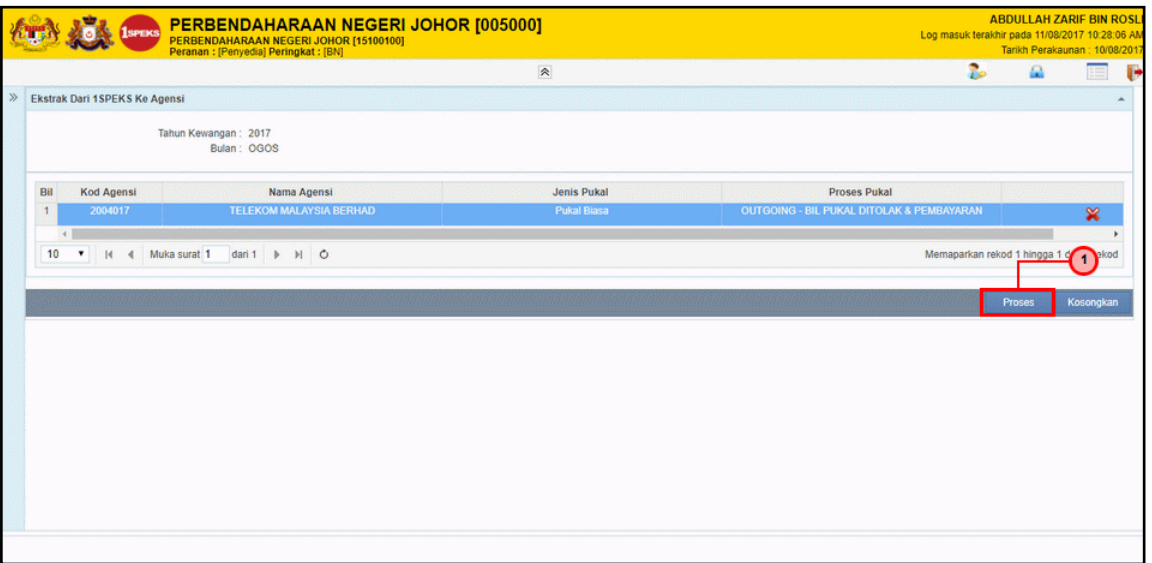

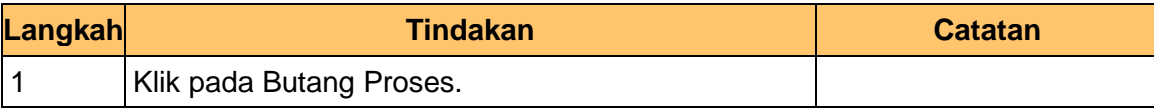

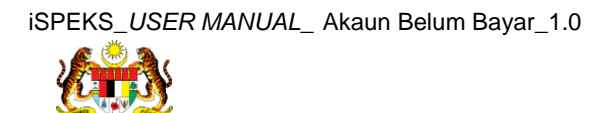

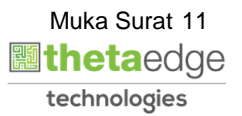

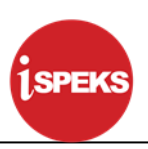

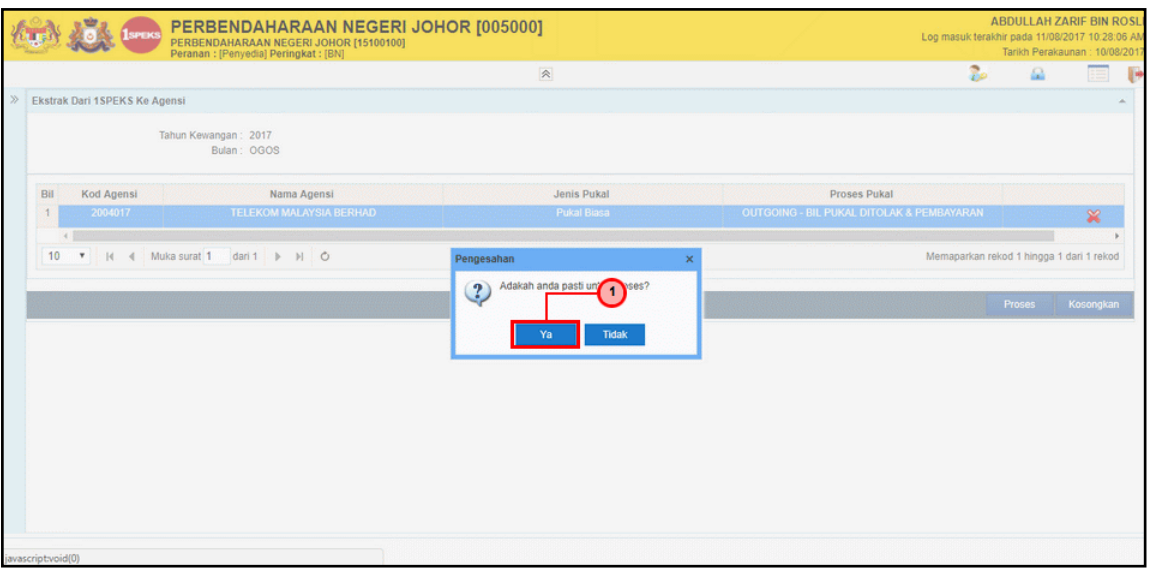

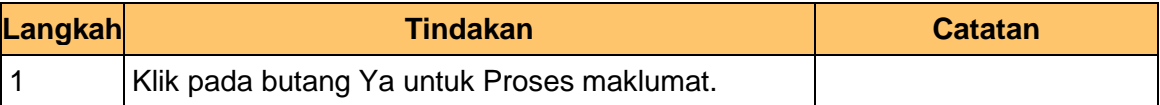

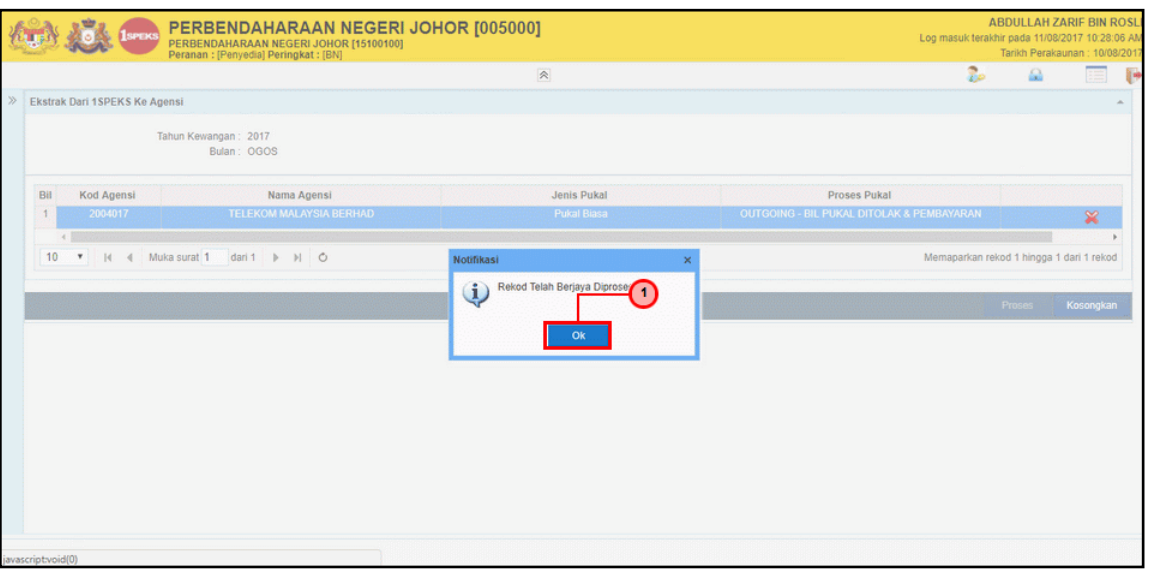

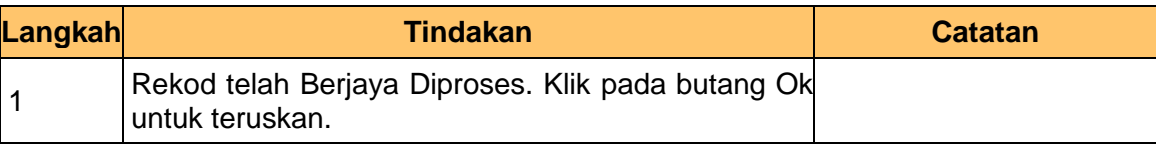

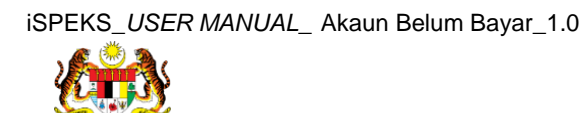

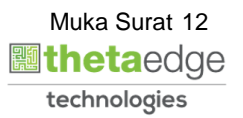

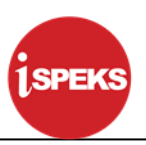

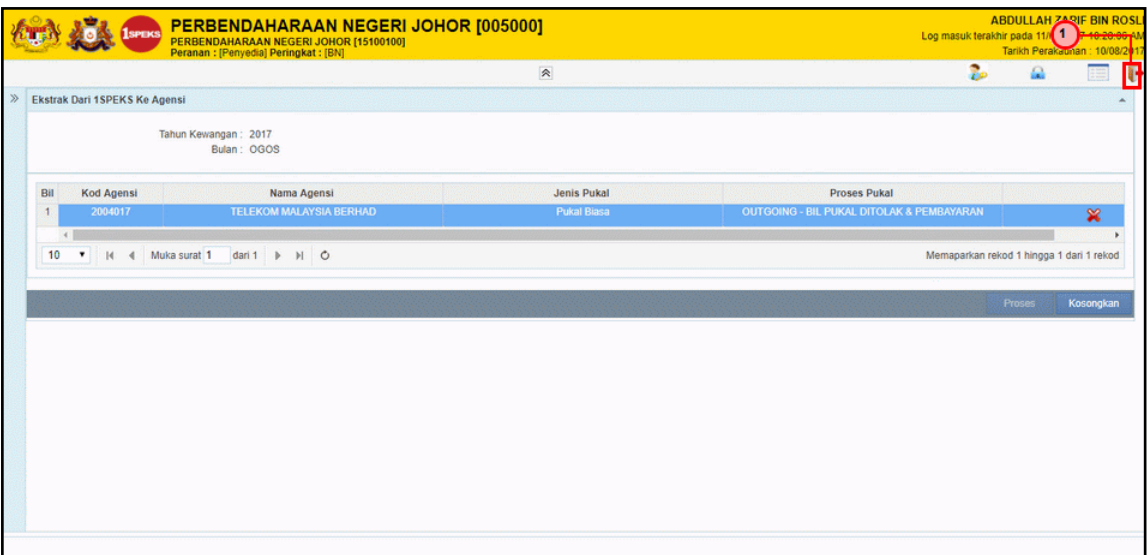

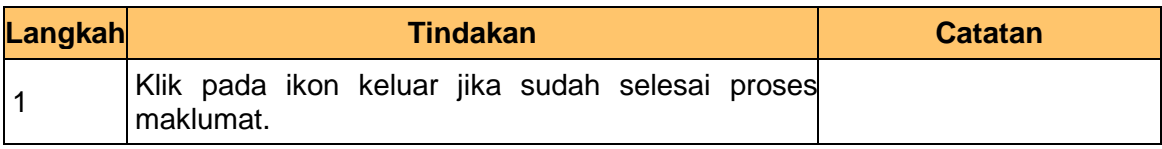

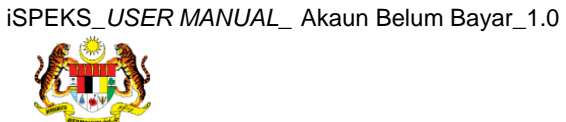

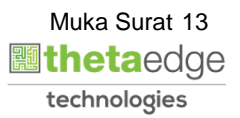

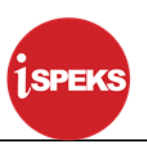

#### <span id="page-14-0"></span>**2.2 Skrin Penyemak**

Skrin Semakan ini dilakukan oleh BN penyemak.

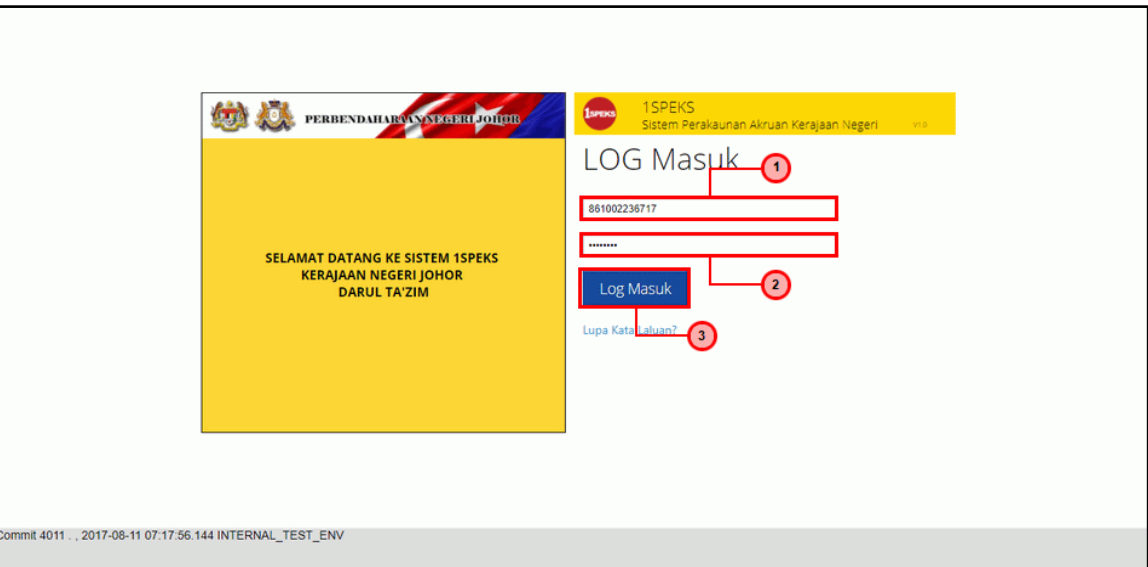

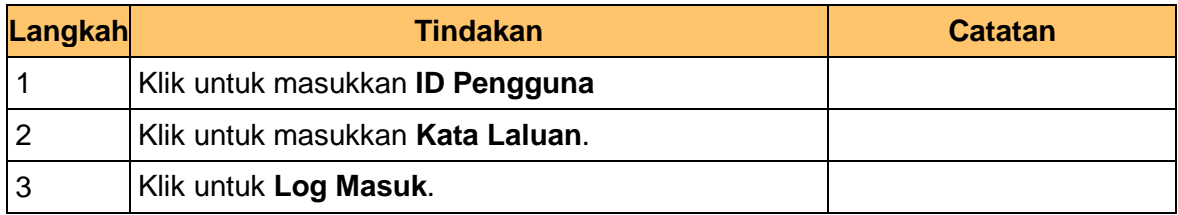

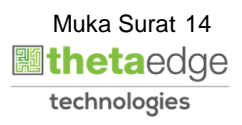

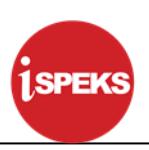

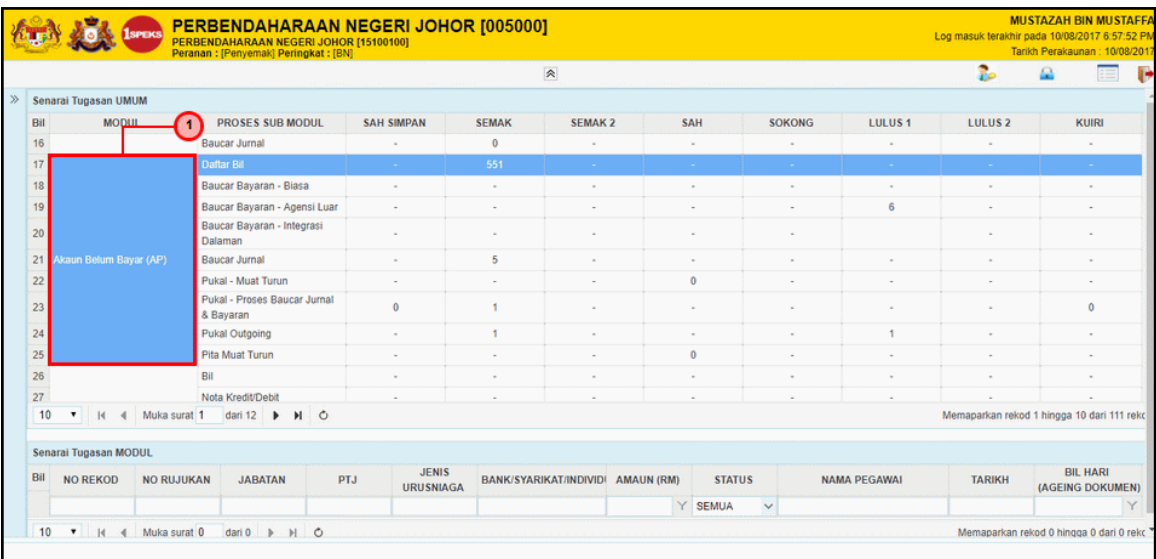

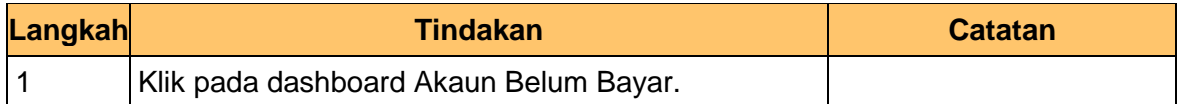

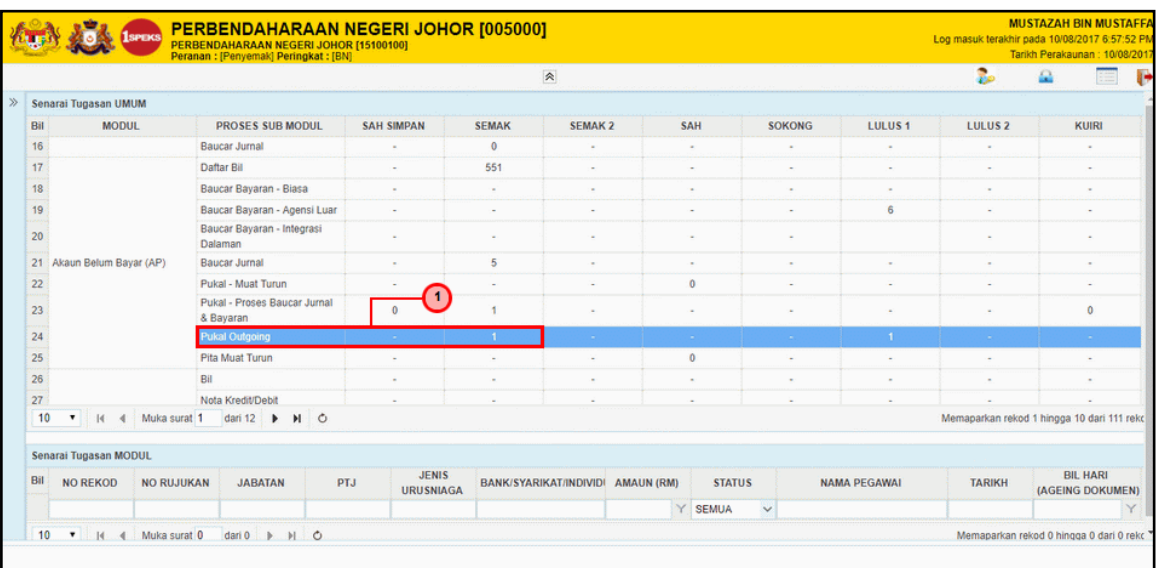

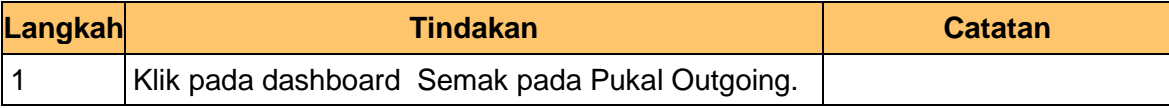

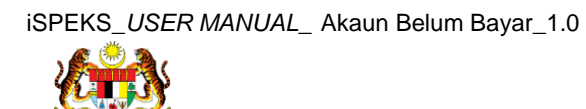

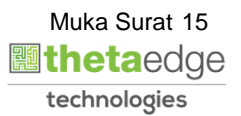

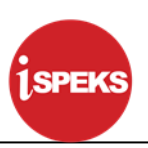

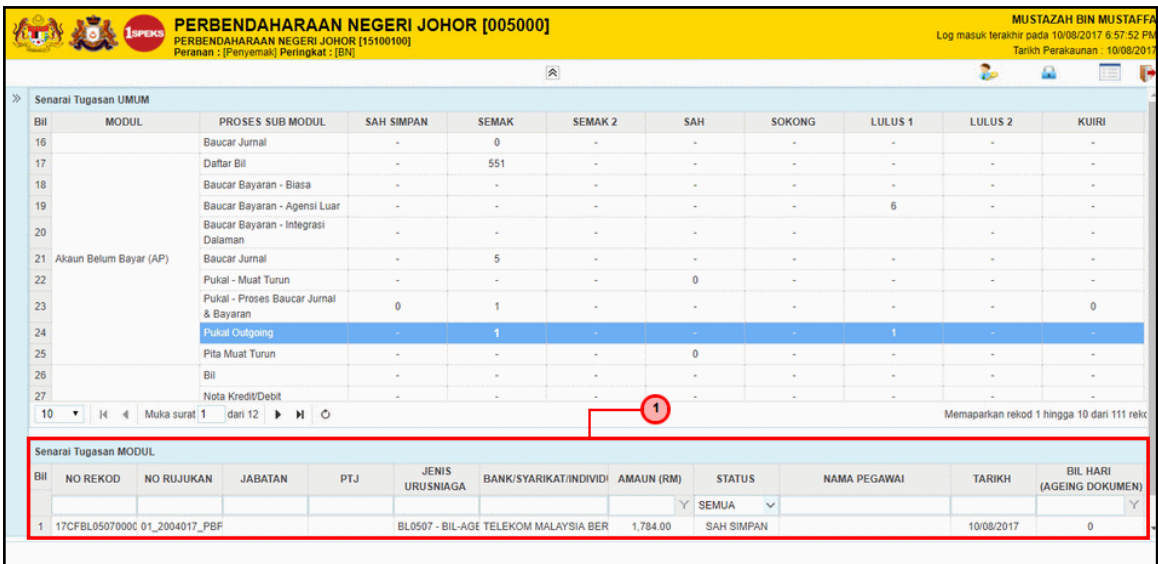

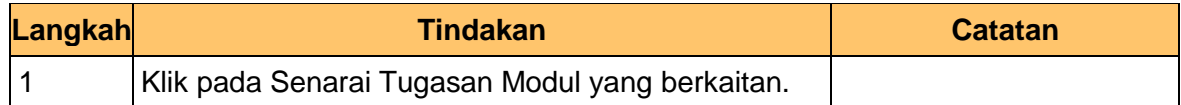

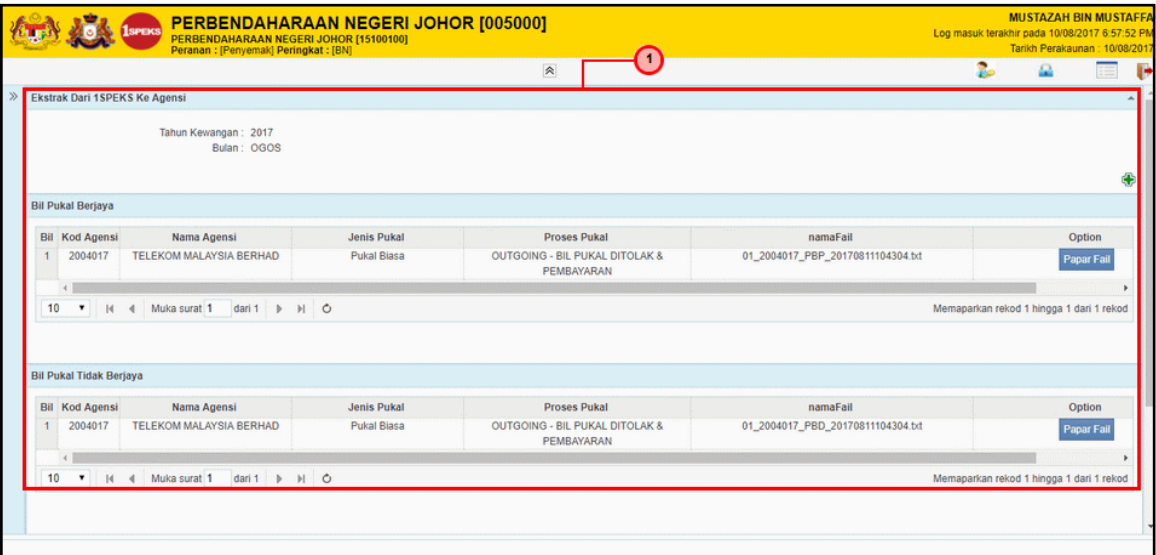

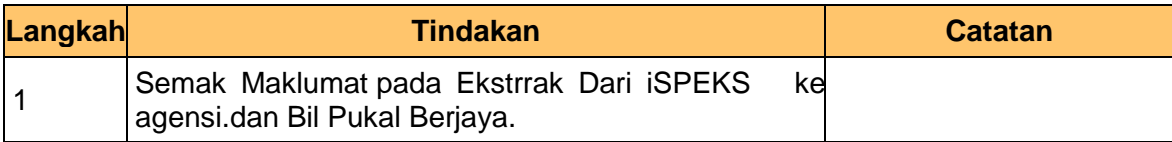

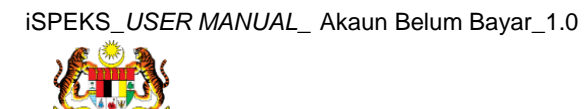

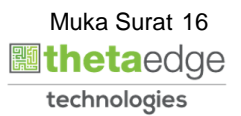

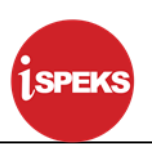

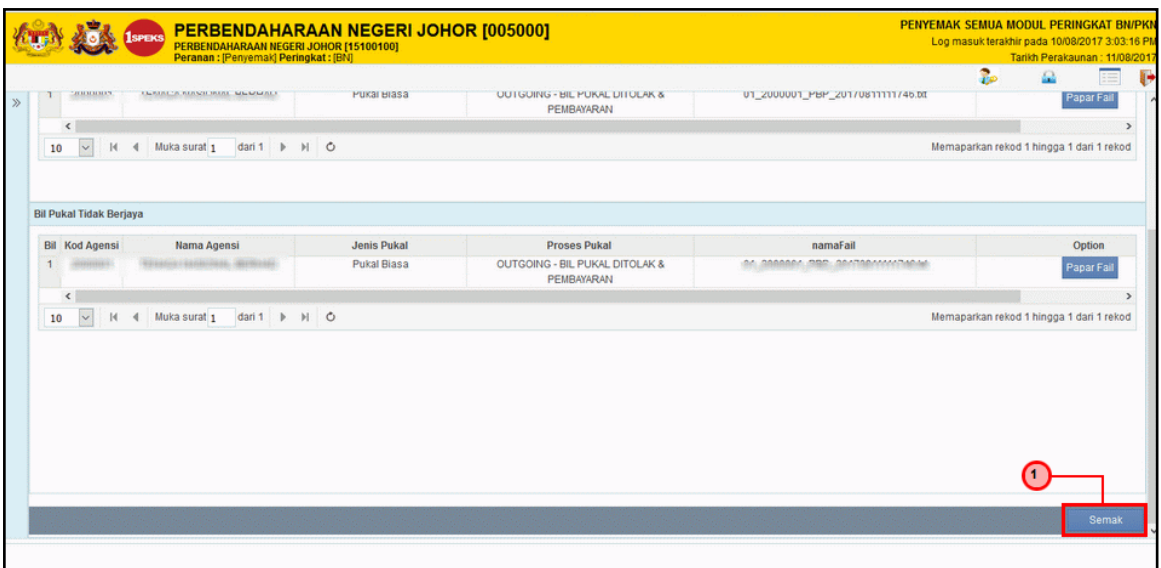

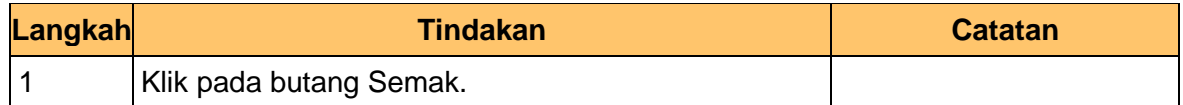

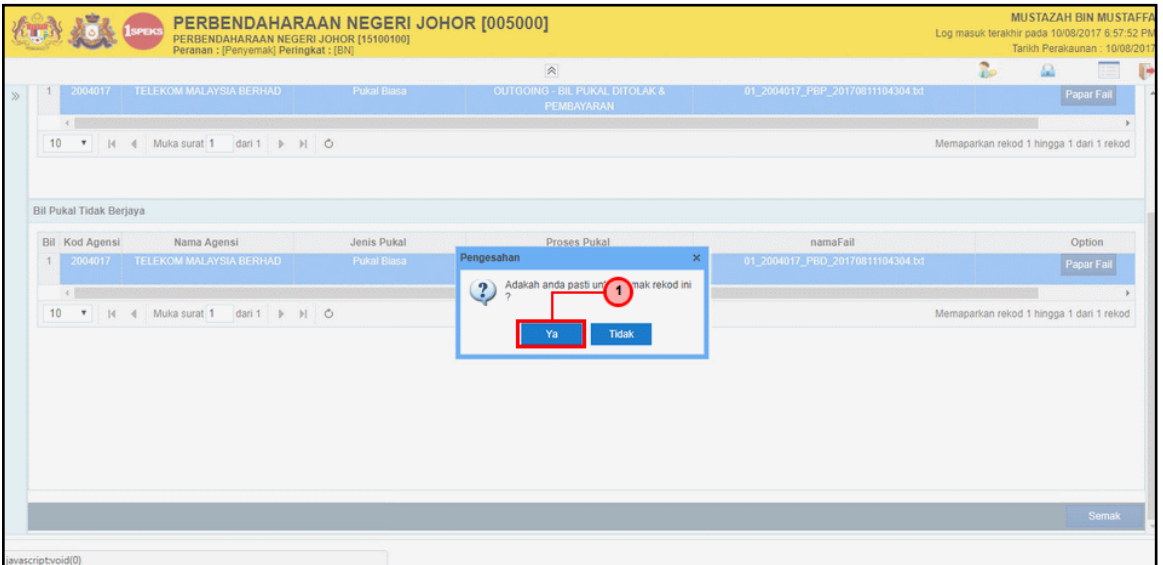

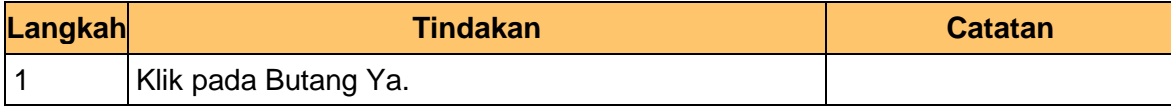

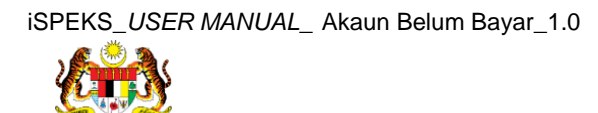

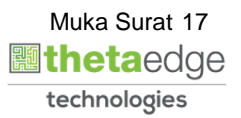

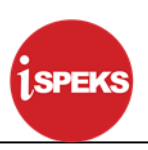

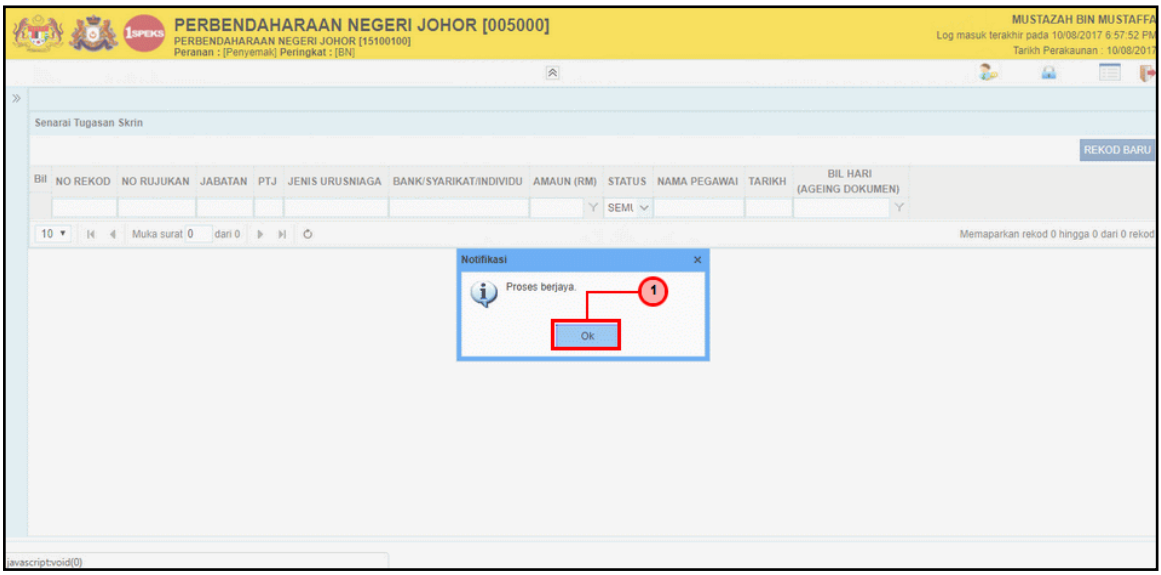

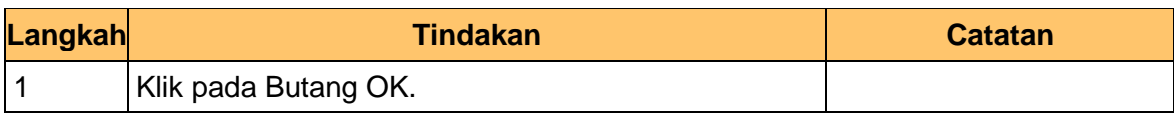

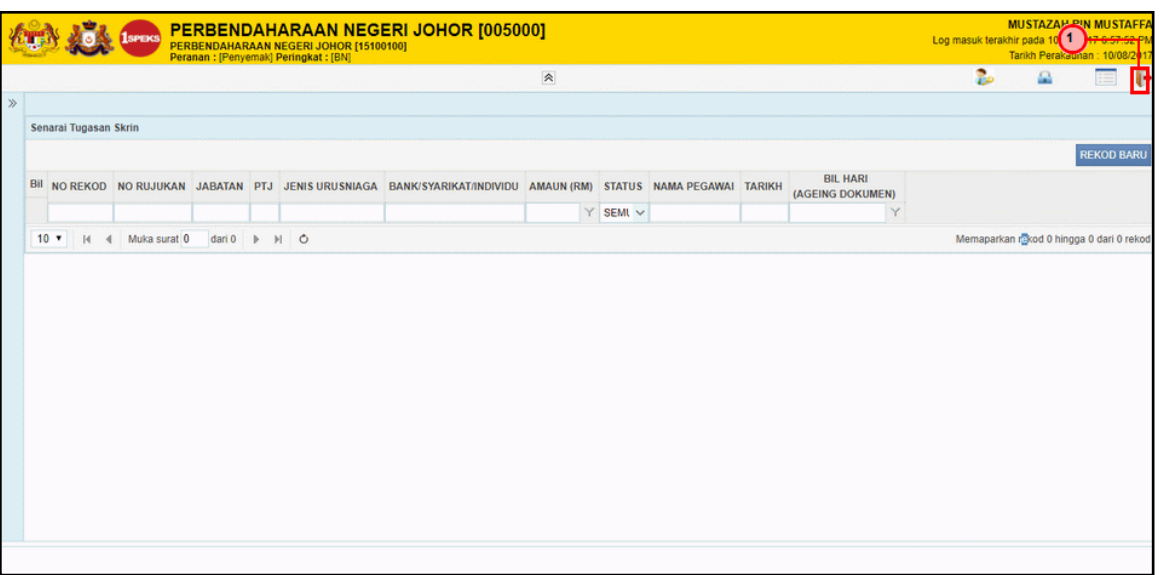

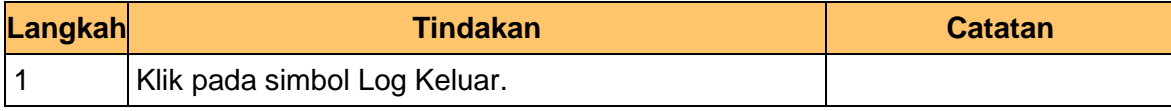

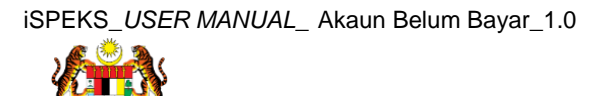

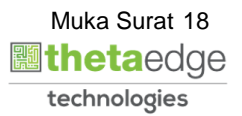

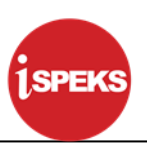

#### <span id="page-19-0"></span>**2.3 Skrin Pelulus**

Skrin ini diluluskan oleh BN pelulus.

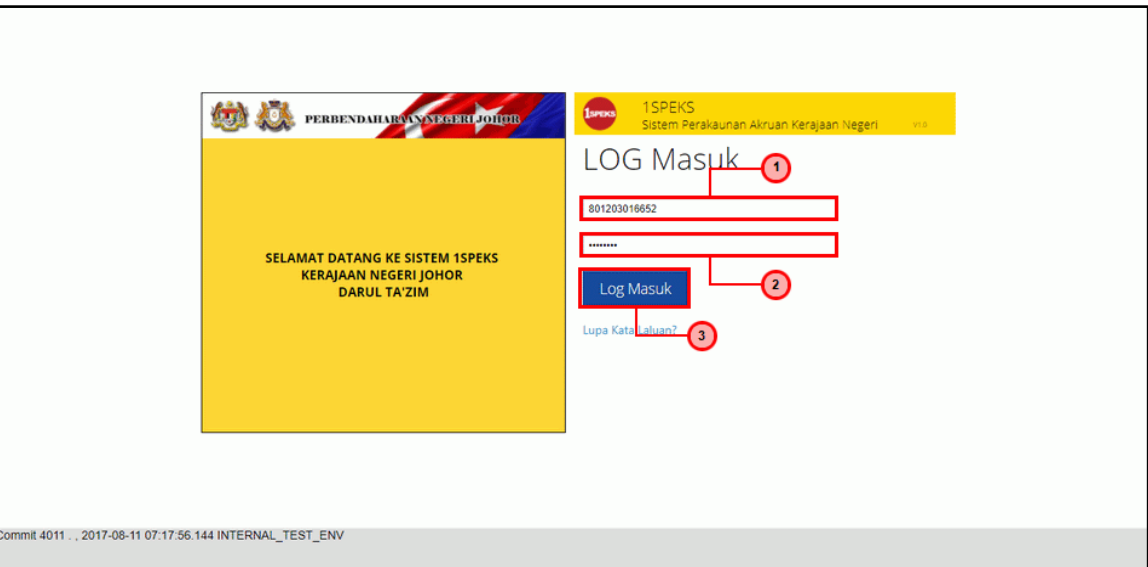

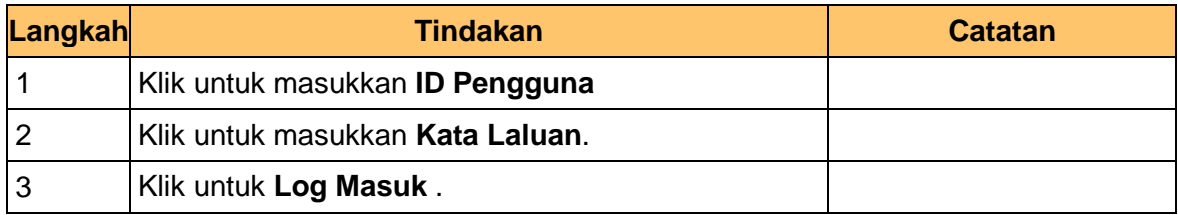

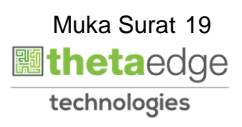

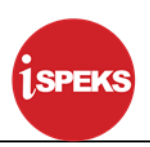

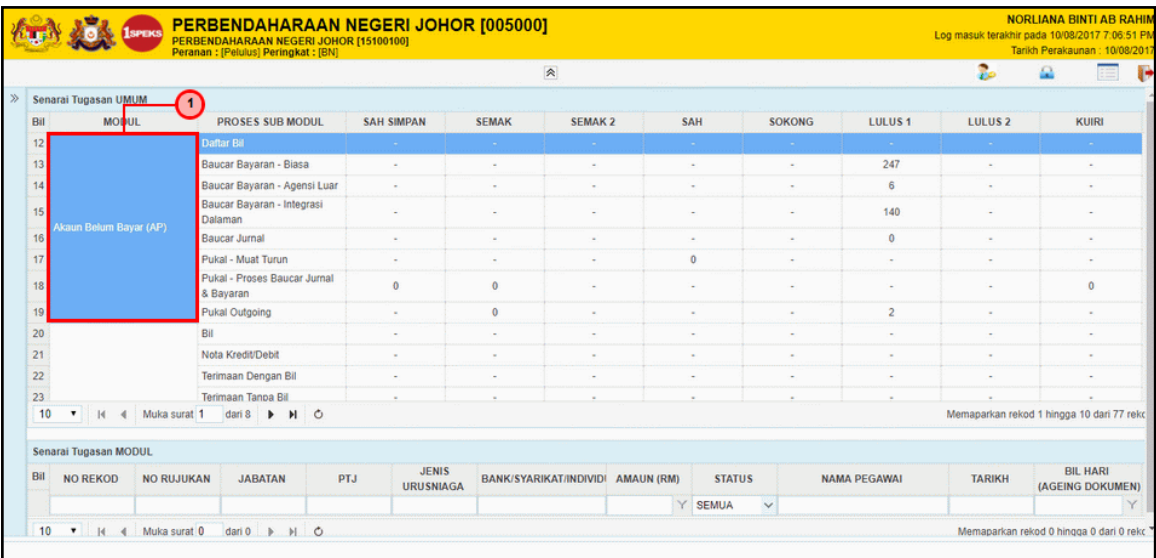

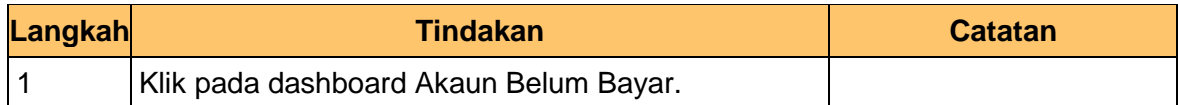

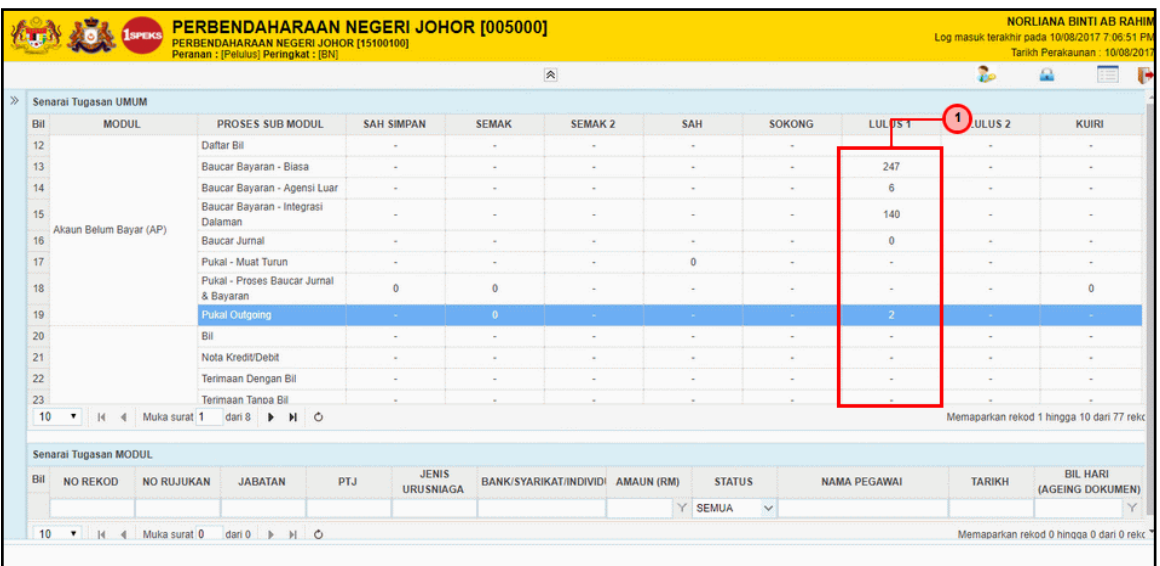

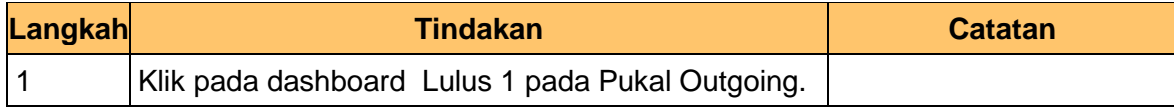

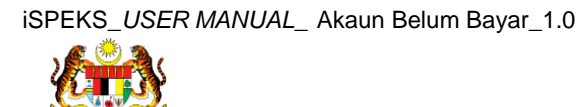

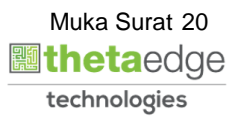

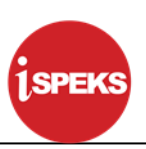

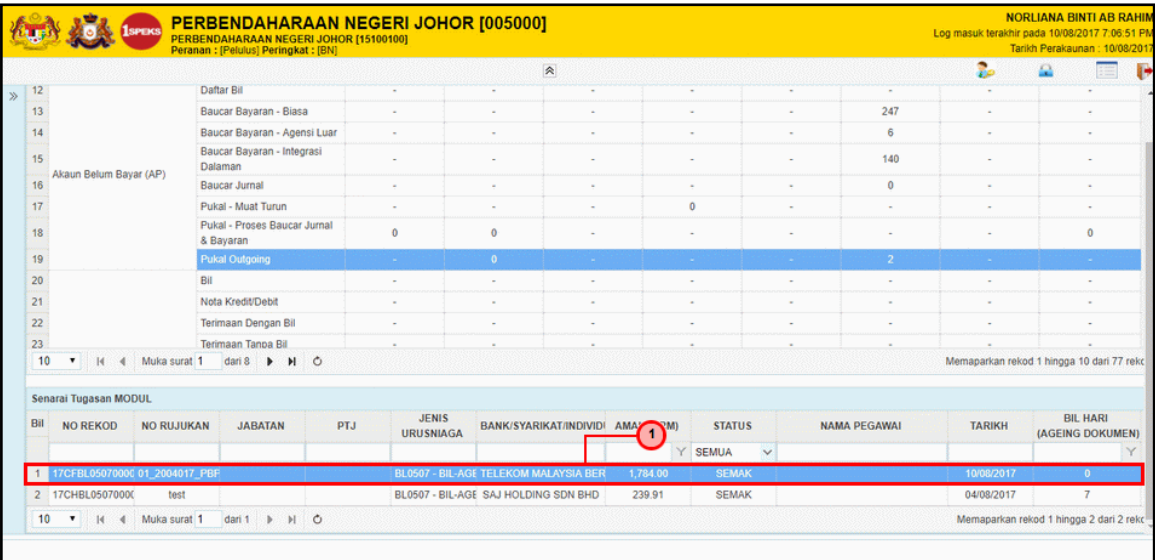

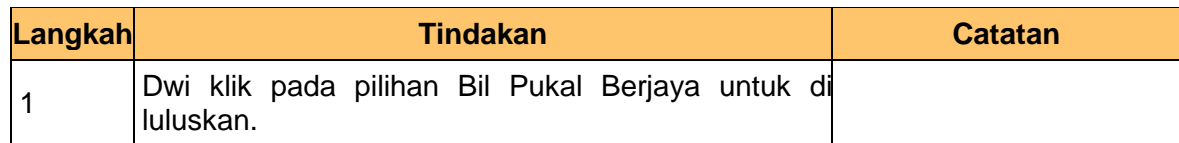

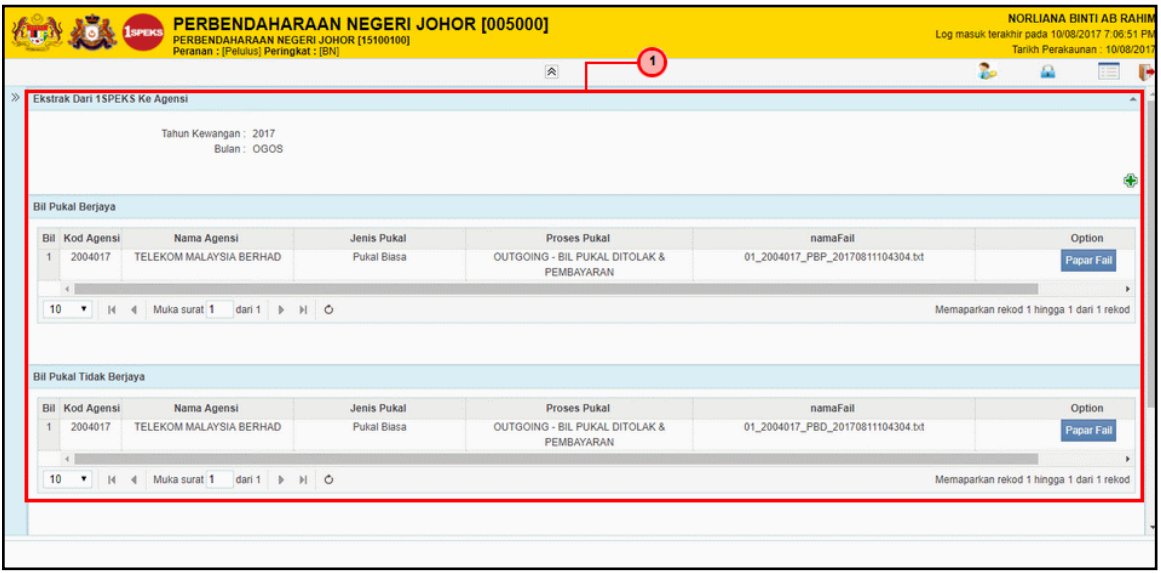

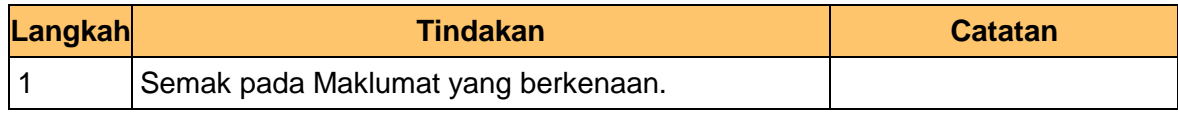

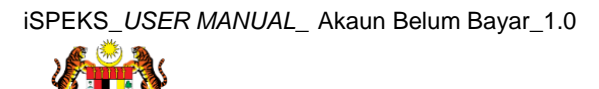

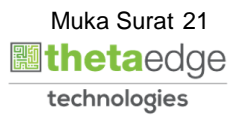

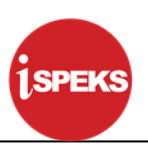

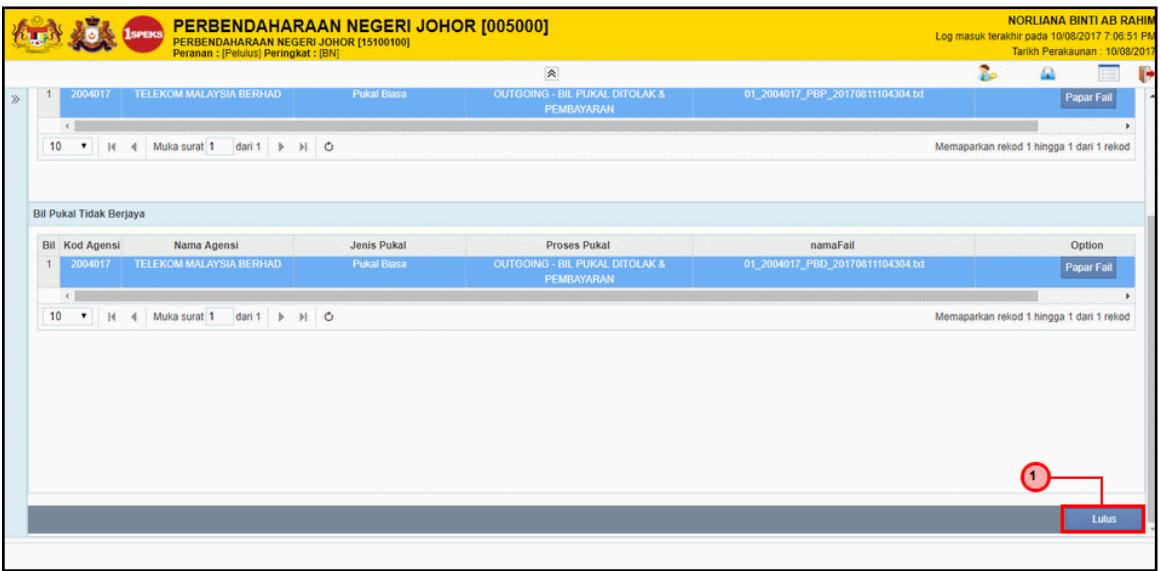

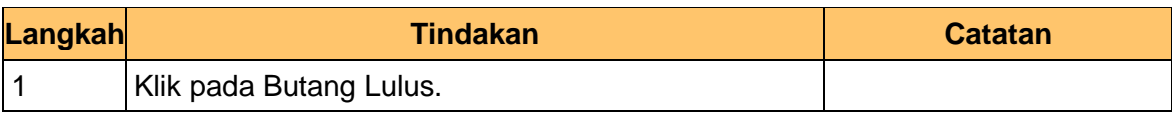

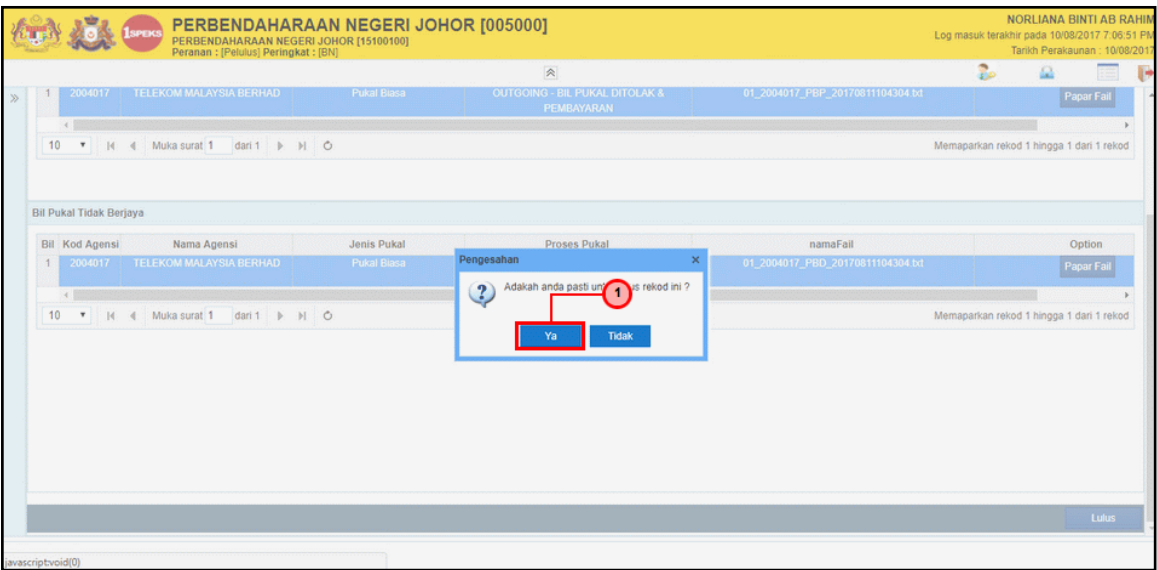

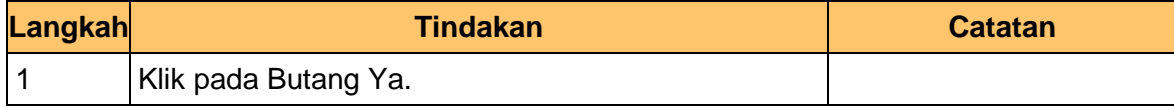

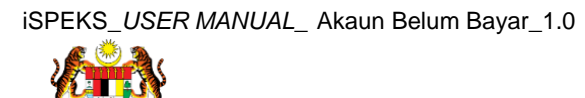

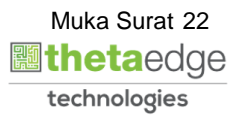

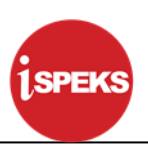

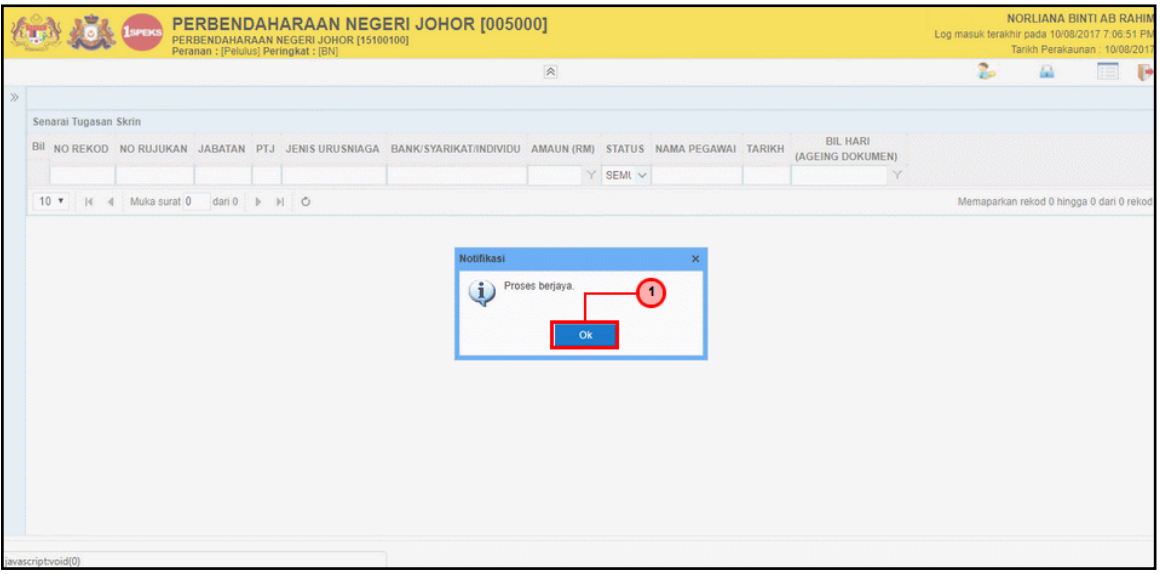

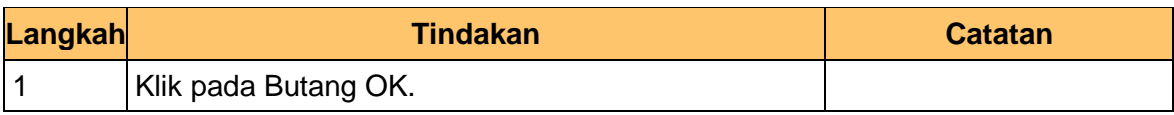

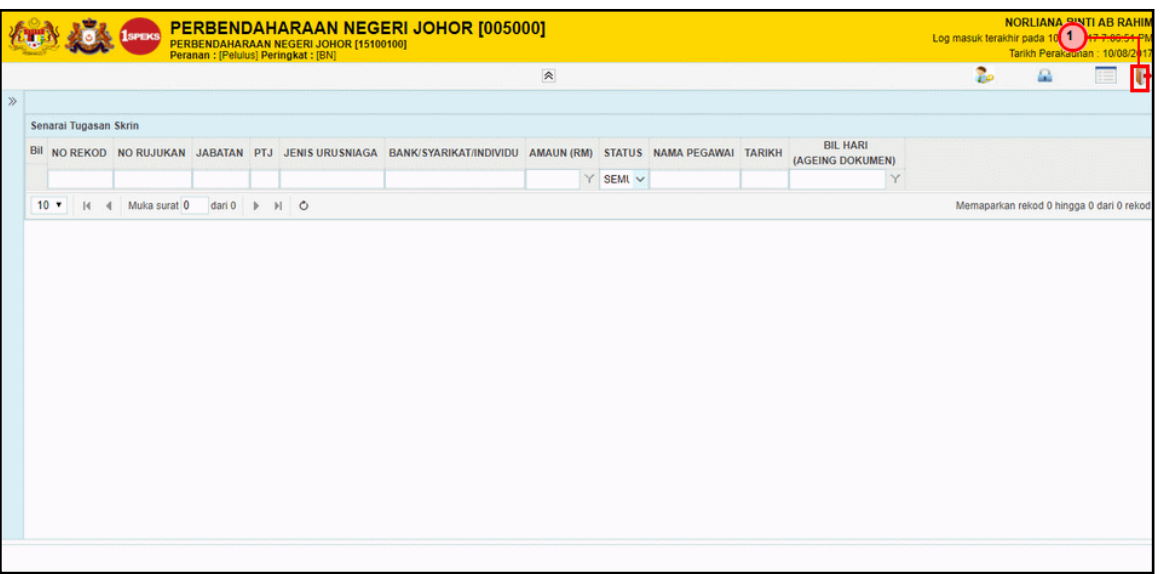

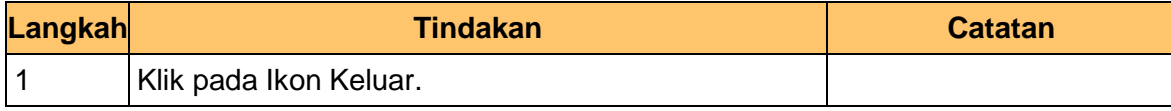

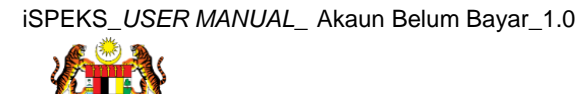

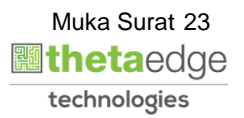